## Introduction to MPI

May 20, 2013

<span id="page-0-0"></span>Daniel J. Bodony Department of Aerospace Engineering University of Illinois at Urbana-Champaign

ALMA MATER

## Top500.org

**PERFORMANCE DEVELOPMENT PROJECTED** 1993 1994 1995 1996 1997 1998 1999 2000 2001 2002 2003 2004 2005 2006 2007 2008 2009 2010 2011 2012 2013 2014 2015 2016 2017 2018 **1 G**op/s **10 G**op/s **100 G**op/s **1 T**op/s **10 T**op/s 100 **Tflop/ 1 P**op/s **10 P**op/s **100 P**op/s **1 E**op/s **1.17 T**op/s **59.7 G**op/s **0.4 162 P**op/s **17.6 P**op/s **SUM N=1**

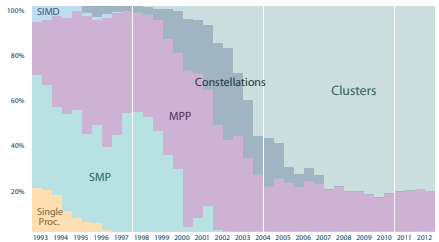

#### **ARCHITECTURES CHIP TECHNOLOGY**

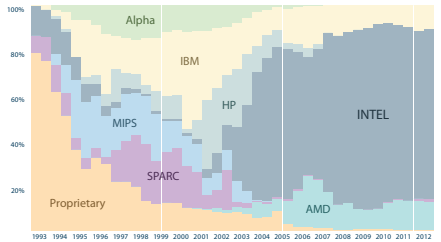

SISD Single Instruction–Single Data single core PCs SIMD Single Instruction–Multiple Data GPUs MISD Multiple Instruction–Single Data Esoteric MIMD Multiple Instruction–Multiple Data multi-core PCs;

most parallel computers

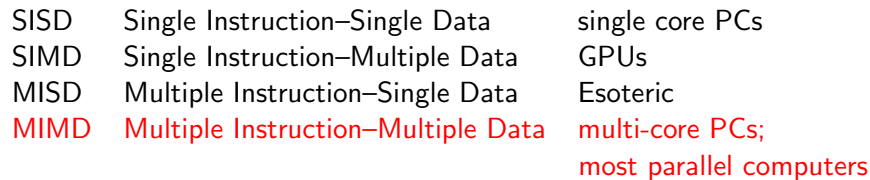

### $MIMD \implies$  Need to manage tasks and data

### $\implies$  MPI

# What is MPI?

### MPI—Message Passing Interface

- Developed in early 1990s
- "... a portable, efficient, and flexible standard for message passing that will be widely used for writing message passing programs"<sup>a</sup>
- Describes a means to pass information between processes

<sup>a</sup>Blaise, <https://computing.llnl.gov/tutorials/mpi>

# What is MPI?

### MPI—Message Passing Interface

- Developed in early 1990s
- "... a portable, efficient, and flexible standard for message passing that will be widely used for writing message passing programs"<sup>a</sup>
- Describes a means to pass information between processes

<sup>a</sup>Blaise, <https://computing.llnl.gov/tutorials/mpi>

### MPI implementations

- Open source
	- MPICH (DOE's Argonne) <http://www.mpich.org>
	- MVAPICH (OSU)
		- <http://mvapich.cse.ohio-state.edu/overview/mvapich2>
		- OpenMPI (community) <http://www.open-mpi.org>
- Vendor-specific (IBM, SGI, ...)
- <sup>1</sup> Available: on nearly every parallel computer (including single CPU, multi-core systems)
- <sup>2</sup> Flexible: runs equally well on distributed memory, shared memory, and hybrid machines
- $\bullet$  Portable: same code runs on different machines without modification<sup>1</sup>
- <sup>4</sup> Fast: vendors can implement (parts of it) in hardware
- **Scalable:** demonstrated to work well on 1,000,000+ processes
- **Stable:** future exascale machines are expected to have MPI
- $\bullet$  Multi-lingual: MPI available in Fortran 77/90+, C, C++, Python, ...

<sup>1</sup>Usually, unless you and/or the implementation has a bug

Within MPI you, the programmer, must explicitly include all parallelism, including:

- Task decomposition (how the data is to be distributed)
- Task granularity (problem size per MPI process)
- Message organization & handling (send, receive)
- $\bullet$  Development of parallel algorithms (e.g., sparse mat-vec multiply)

Within MPI you, the programmer, must explicitly include all parallelism, including:

- Task decomposition (how the data is to be distributed)
- Task granularity (problem size per MPI process)
- Message organization & handling (send, receive)
- Development of parallel algorithms (e.g., sparse mat-vec multiply)

Other programming models, like OpenMP, can handle the parallelism at the compile stage (but usually at a loss of performance or scalability)

Using MPI & OpenMP together has some advantages on emerging computers (e.g.,  $\sim$ 1,000 nodes with  $\sim$ 100s cores each)

```
Program NULL
  Include 'mpif.h'
  Implicit None
  Integer :: rank, numprocs, ierr
  Call MPI_Init(ierr)
  Call MPI_Comm_rank( MPI_COMM_WORLD, rank, ierr )
  Call MPI_Comm_size( MPI_COMM_WORLD, numprocs, ierr )
  Write (*,'(2(A,I5),A)') 'Processor', rank, ' of ', &
    numprocs, ' ready.'
  < do stuff >
  Call MPI Finalize ( ierr )
End Program
```

```
#include <stdio.h>
#include <stdlib.h>
#include "mpi.h"
int main (int argc, char *argv[])
{
  int ierr, rank, numprocs;
  ierr = MPI Init():
  ierr = MPI_Comm_rank ( MPI_COMM_WORLD, &rank );
  ierr = MPI_Comm_size ( MPI_COMM_WORLD, &numprocs );
  printf("Processor %d of %d ready.\n"; rank, numprocs);
  < do stuff >
  ierr = MPI_Finalize();
  return EXIT_SUCCESS;
}
```
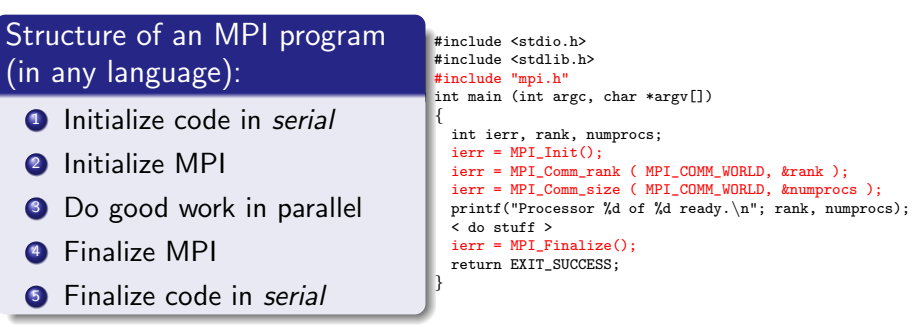

The MPI commands above define the Environment Management routines.

## MPI Communicators

- Establish a group of MPI processes
- MPI\_COMM\_WORLD is the default and contains all processes
- **•** Can be created, copied, split, destroyed
- Serve as an argument for most point-to-point and collective operations

### Communicator datatypes

- Fortran: Integer (e.g., Integer :: mycomm)
- C: MPI\_Comm (e.g., MPI\_Comm mycomm;)

 $\bullet$  C++: (e.g., MPI::Intercomm mycomm;)

## Communicator Examples :: MPI COMM WORLD

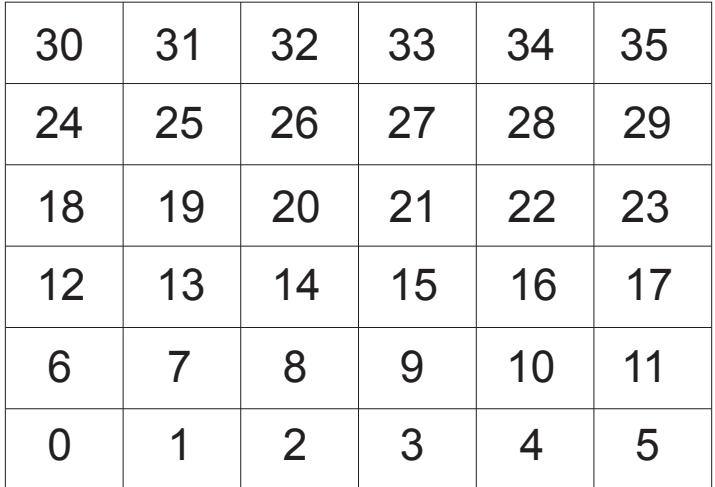

MPI\_COMM\_WORLD contains all 36 processors, ranks 0 through 35

## Communicator Examples :: Other Possibilities

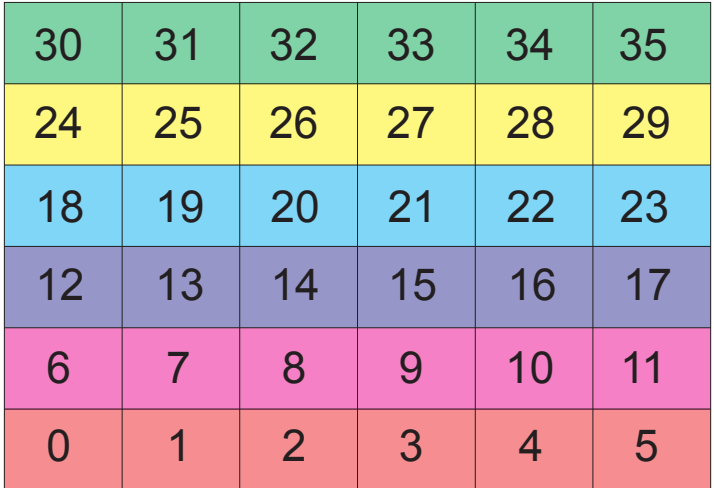

Each color could be a different communicator

## Communicator Examples :: Other Possibilities

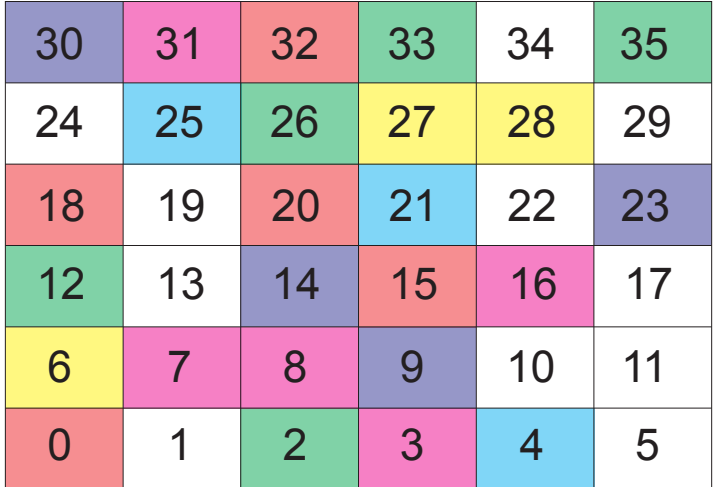

Each color (including white) could be a different communicator

```
Write a MPI program that prints "Hello, World!" as below:
rank 0: ''Hello, World!''
rank 1: ''Hello, World!''
. . .
rank <numprocs-1>: ''Hello, World!''
```
Do the processes write in ascending order?

You have 30 minutes for this task.

### There are two primary types of communication

### Point-to-point

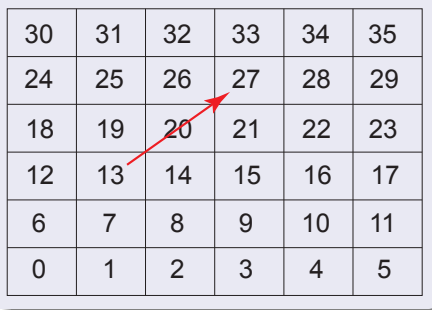

# **Collective**  $0$   $-1$   $-2$   $-3$   $-4$   $-5$  $61/728$  9 10 11 12 13 14 15 16 17 18 | 19 | 20 | 21 | 22 | 23 24 25 26 27 28 29 30 31 32 33 34 35

## Process 13 'Send'

...

... if  $(rank == 13)$  & Call MPI Send (sbuf, count, type, dest, & tag, comm, ierr)

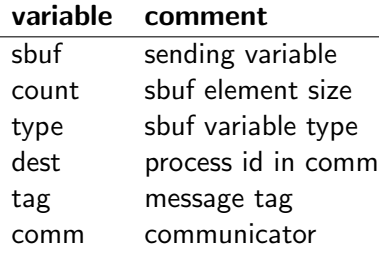

### Process 27 'Recv'

... if (rank == 27) &

...

Call MPI\_Recv (rbuf, count, type, source, & tag, comm, status, ierr)

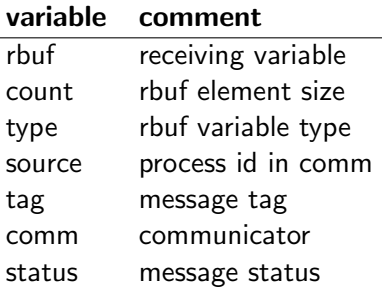

Call MPI\_Send (sbuf, count, type, dest, tag, comm, ierr)

Example:

```
Integer :: N, dest, tag, ierr
Real(KIND=8), Pointer :: sbuf(:)
...
N = 100tag = 1dest = 27allocate(sbuf(N))
Call MPI_Send (sbuf, N, MPI_REAL8, dest, tag, &
               MPI_COMM_WORLD, ierr)
...
```
## Point-to-Point Send/Recv Communication in MPI

Call MPI\_Recv (rbuf, count, type, source, tag, comm, status, i

Example:

```
Integer :: N, dest, tag, ierr
Real(KIND=8), Pointer :: rbuf(:)
Integer :: status(MPI_STATUS_SIZE)
...
N = 100tag = 1source = 13allocate(rbuf(N))
Call MPI_Recv (rbuf, N, MPI_REAL8, source, tag, &
               MPI_COMM_WORLD, status, ierr)
...
```
Note: status contains source id, tag, and count of the message received (useful for debugging when sending multiple messages)

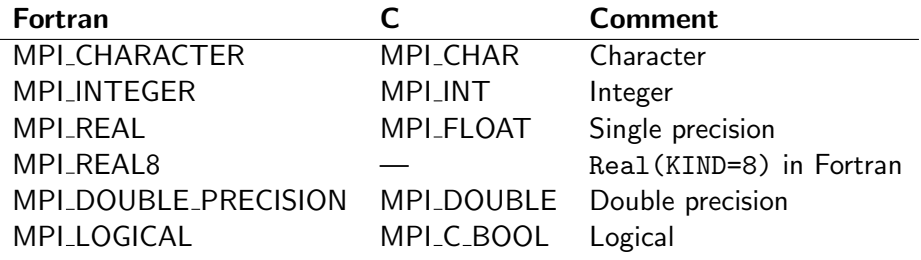

. . .

Ĭ.

<sup>&</sup>lt;sup>2</sup>There exist many more!

Write a MPI program that passes one integer from process 0 to process numprocs-1 through each process (1, 2, . . . , numprocs-2) and adds one to it after each MPI Recv.

You have 30 minutes for this task.

## MPI Send and MPI Recv Are Blocking

When MPI Send or MPI Recv are called, that process waits and is blocked from performing further communication and/or computation.

Advantage: buffers sbuf and rbuf are able to be reused once the call finishes.

Disadvantage: code waits for matching Send/Recv pair to complete.

MPI provides non-blocking communication routines MPI Isend and MPI\_Irecv.

Call MPI\_Isend (sbuf, count, datatype, dest, tag, comm, & request, ierr) Call MPI\_Irecv (rbuf, count, datatype, src, tag, comm, &

request, ierr)

Call MPI\_Wait (request, status, ierr)

## Must watch buffer use closely.

Communication and computation can overlap—the key to getting good scalability!

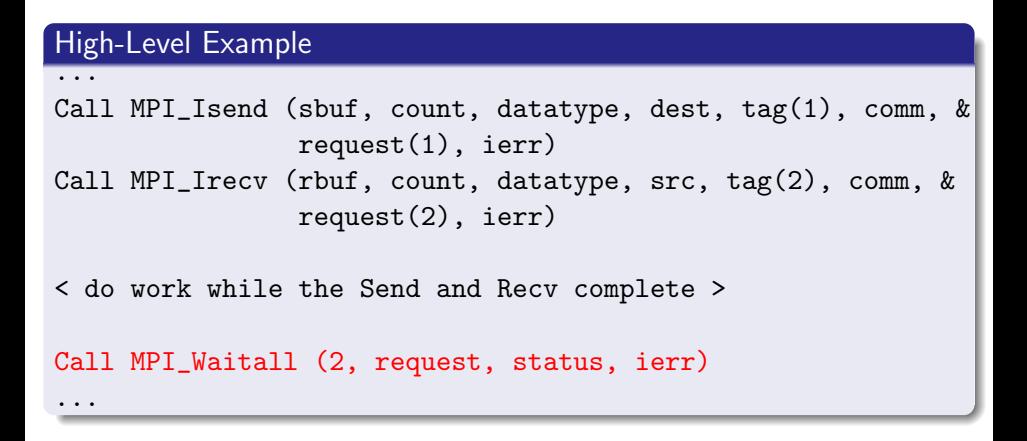

Compile and run Blaise Barney's mpi bandwidth.[c,f] and mpi bandwidth nonblock.[c,f] to observe the differences between blocking and non-blocking communications.

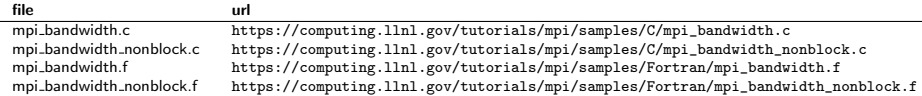

### You have 15 minutes for this task.

In many circumstances, all processes on a communicator must exchange  $data \implies$  collective communication.

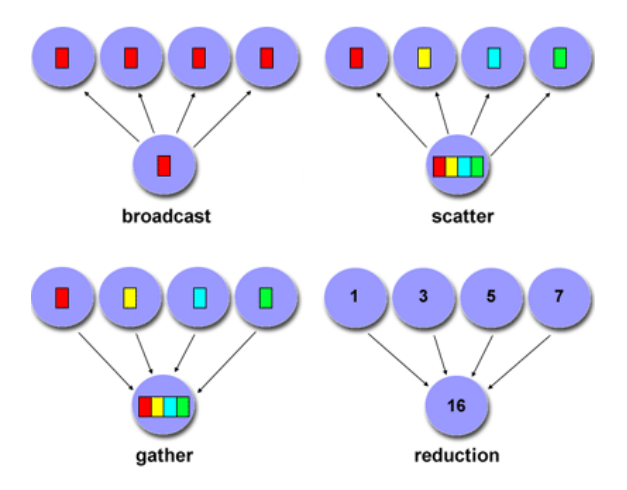

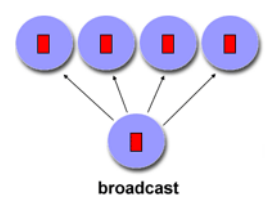

Call MPI\_BCAST (buffer, count, datatype, & root, comm, ierr)

MPI\_Bcast (&buffer, count, datatype, root, comm);

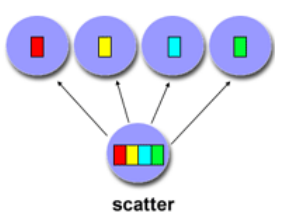

Call MPI\_SCATTER (sbuf, scount, stype, & rbuf, rcount, rtype, & root, comm, ierr)

MPI\_Scatter (&sbuf, scount, stype, &rbuf, rcount, rtype, root, comm);

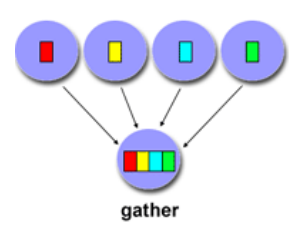

Call MPI\_GATHER (sbuf, scount, stype, & rbuf, rcount, rtype, & root, comm, ierr)

MPI\_Gather (&sbuf, scount, stype, &rbuf, rcount, rtype, root, comm);

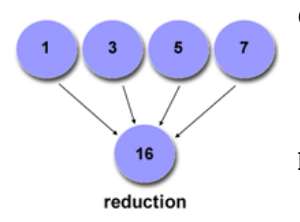

Call MPI\_REDUCE (sbuf, rbuf, rcount, & rtype, op, root, & comm, ierr)

MPI\_Reduce (&sbuf, &rbuf, rcount, & rtype, op, root, & comm);

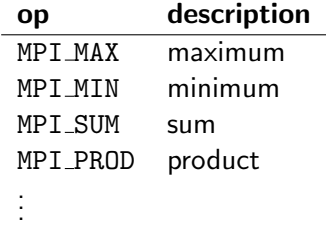

## 'All' Variants of MPI Collective Routines

## MPI Allgather

Gathers together values from a group of processes and distributes to all

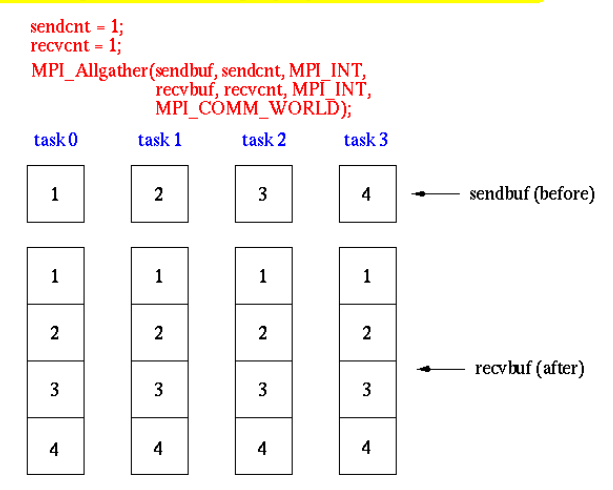

## 'All' Variants of MPI Collective Routines

## **MPI** Allreduce

Perform and associate reduction operation across all tasks in the group and place the result in all tasks

 $count = 1$ : MPI Allreduce(sendbuf, recvbuf, count, MPI INT, MPI SUM, MPI COMM WORLD);

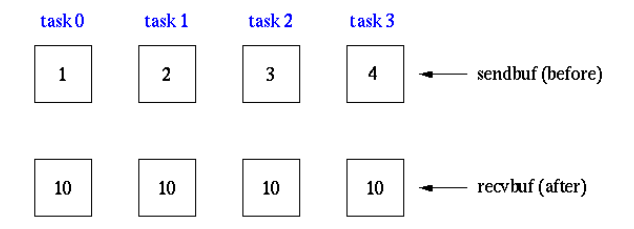

## 'All' Variants of MPI Collective Routines

### MPI Alltoall

Sends data from all to all processes. Each process performs a scatter operation.

sendent =  $1$ :

 $recvent - 1$ :

MPI Alltoall(sendbuf, sendcnt, MPI INT, recybuf, recycnt, MPI INT, MPI CÓMM WORLD):

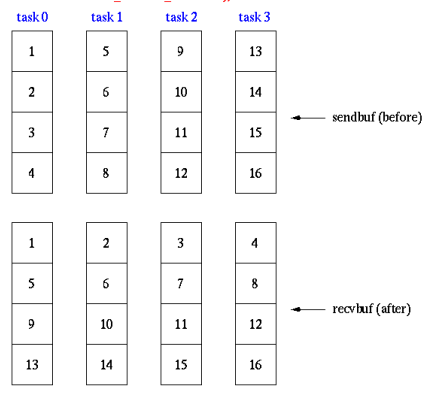

Useful for matrix transpose and FFTs. (NOTE: It's future on exascale machines is not clear.)

Develop a parallel code to take the scalar product of two  $N \times 1$  vectors  $\vec{x}$ and  $\vec{y}$ , *i.e.*,  $\vec{x}^{\mathsf{T}}\vec{y}$ . Choose  $\mathsf{N}>\mathsf{5}N_{\rho},$  where  $N_{\rho}$  is the number of MPI processes. Have the scalar answer stored on all processors.

You have 30 minutes for this task.

Use MPI Alltoall to take the transpose of a  $10N_p \times 10N_p$  matrix, where  $N_p$  is the number of MPI processes used.

You have 30 minutes for this task.

### What MPI commands did we learn?

- MPI Init
- · MPI\_Comm\_rank, MPI Comm size
- **MPI Finalize**
- MPI\_Send, MPI\_Recv
- MPI\_Isend, MPI\_Irecv
- **MPI\_Waitall**
- MPI\_Scatter, MPI\_Bcast
- MPI\_Gather, MPI\_Reduce
- MPI\_Allreduce, MPI\_Allscatter
- **•** MPI Alltoall
- **•** MPI\_Barrier

These commands will get you very far in your parallel program development.

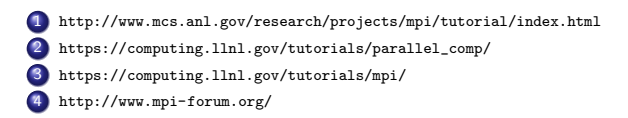